### THEMA

# QUICK REFERENCE

## Het ultieme Linux naslagwerk

Deze handige quick reference is speciaal om je als beginner met Linux en Mint een stapje op weg te helpen. Probeer alle sneltoetsen en opdrachten eens uit. Download deze pagina's als pdf van onze website www.linuxmag.nl en print het uit als handige naslag. Marcel Beelen

Deze quick reference bevat slechts een selectie van de mogelijkheden, die Linux Mint Cinnamon standaard heeft. Heb je aanvullingen, correcties of tips voor een volgende versie van deze quick reference? Laat het ons weten!

#### LINUX MINT CINNAMON 18.2 - SNELTOETSEN

#### ENKELE STANDAARD DESKTOPAPPLICATIES

Tip: Druk op de Windows-toets en tik de genoemde zoektekst in! VENSTERS EN WORKSPACES

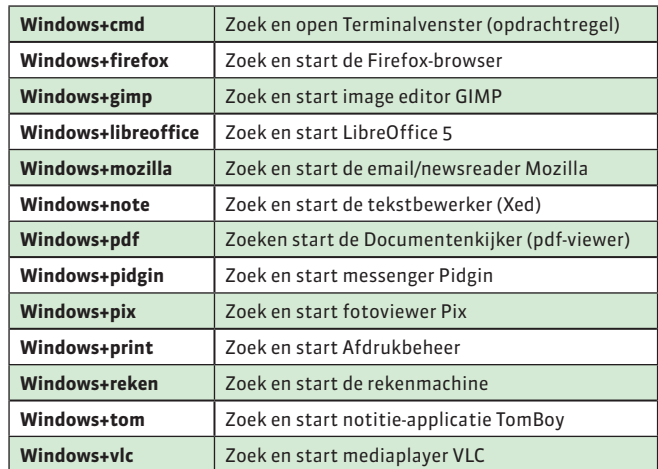

#### MEERDERE BEELDSCHERMEN

Tip: Als je meer dan één beeldscherm gebruikt, verplaats je heel gemakkelijk vensters van het ene naar het ander scherm!

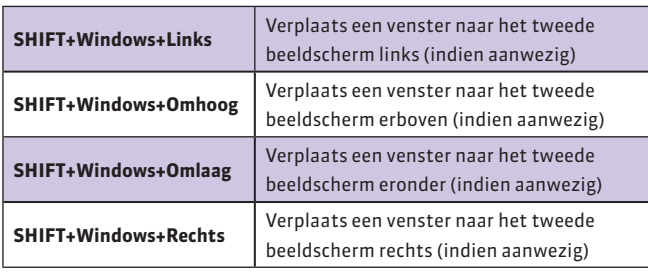

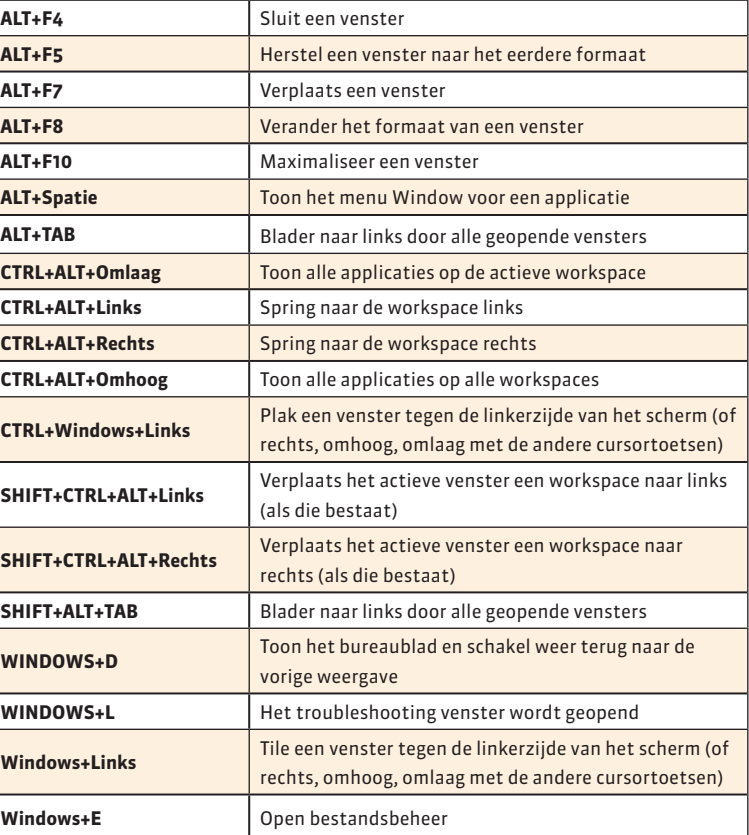

**ALT+F2** Open het dialoogvenster Start op een applicatie om opdracht uit te voeren

#### **UITSCHAKELEN**

◈

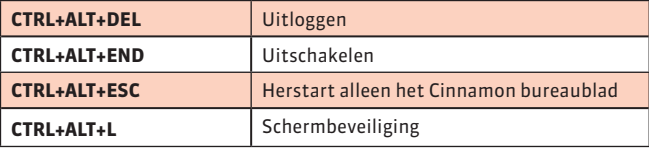

#### **OPDRACHTREGEL**

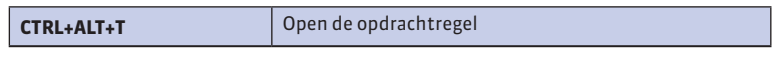

#### **LINUX** 6

◈